## Halaman

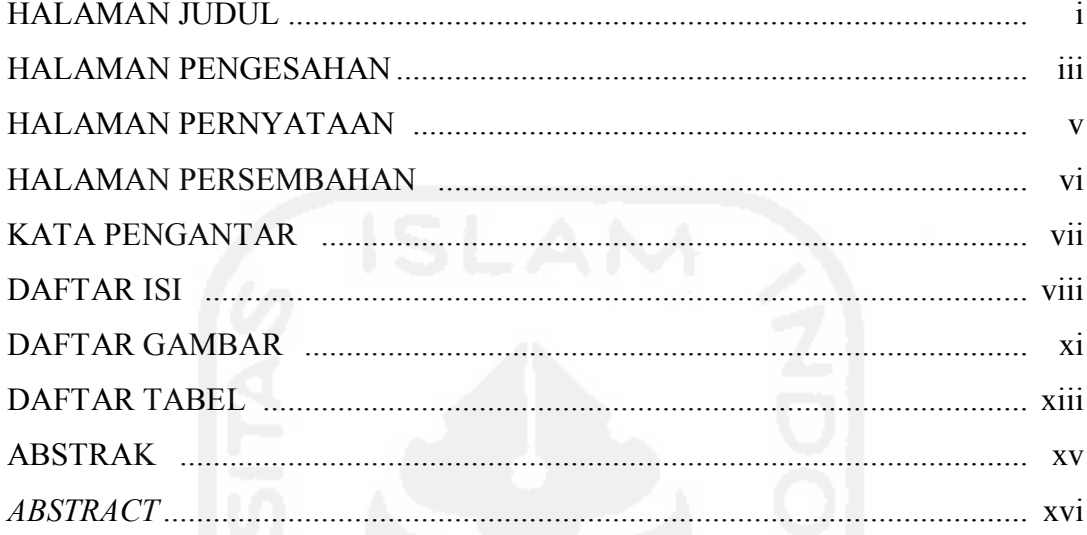

## BAB I PENDAHULUAN

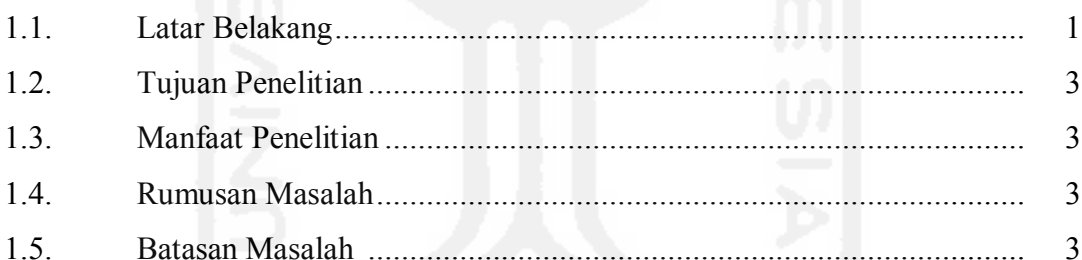

# BAB II TINJAUAN PUSTAKA

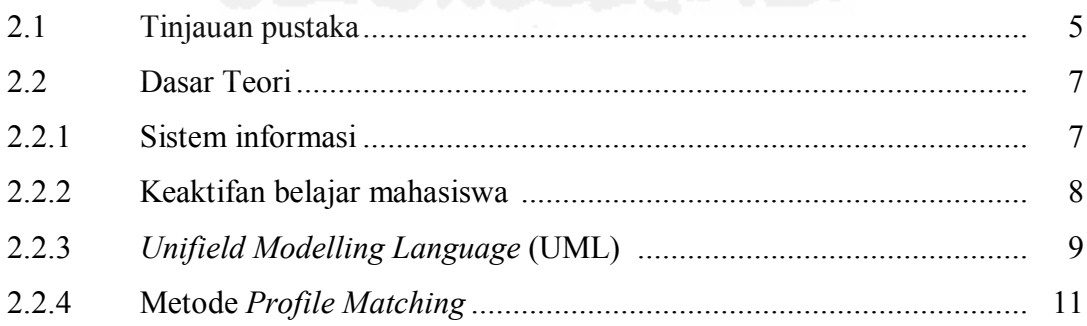

# **BAB III METODE PENELITIAN**

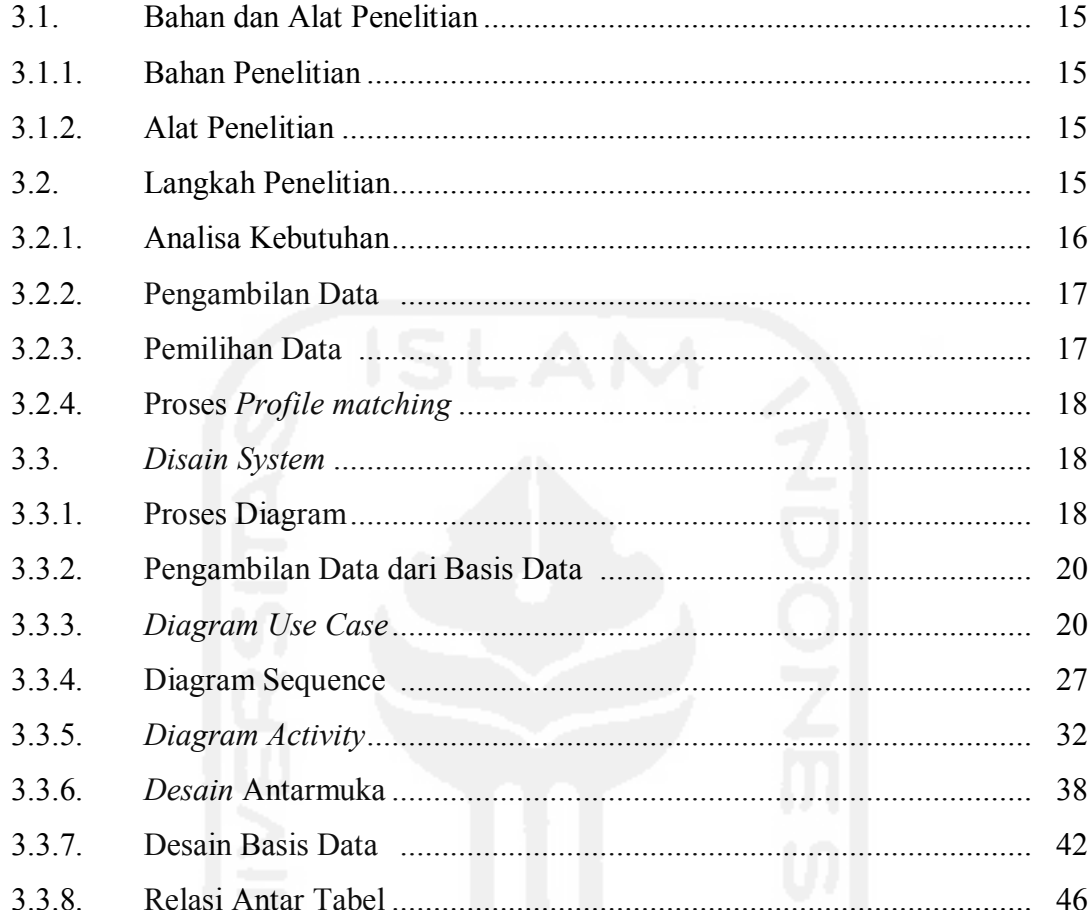

# BAB IV HASIL PENELITIAN DAN PEMBAHASAN

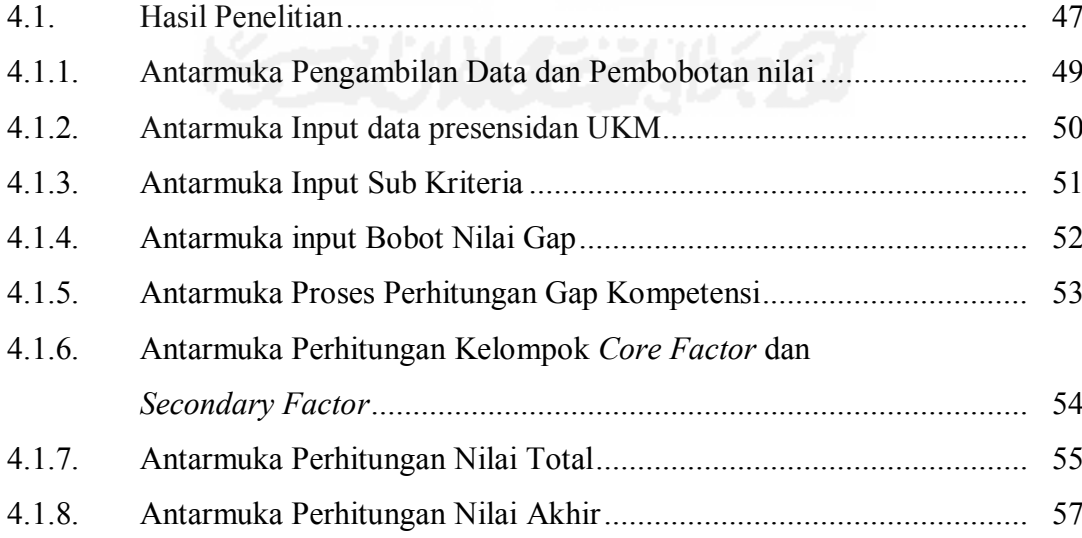

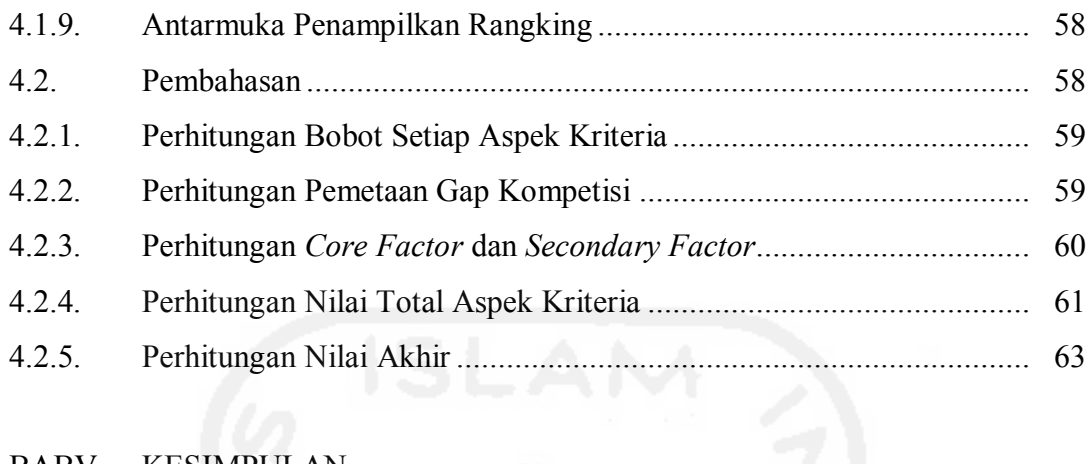

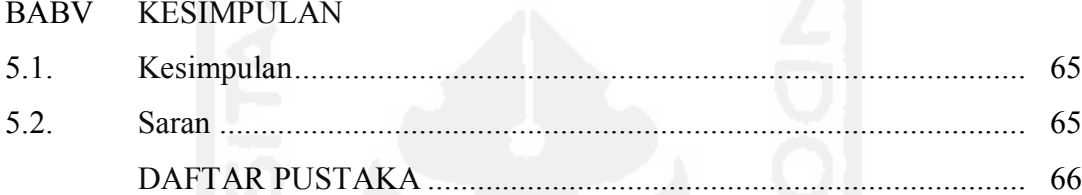

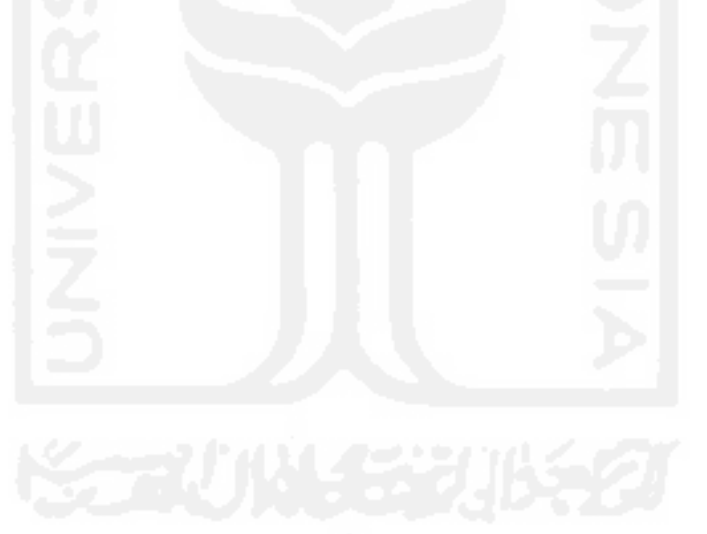

## DAFTAR GAMBAR

## Halaman

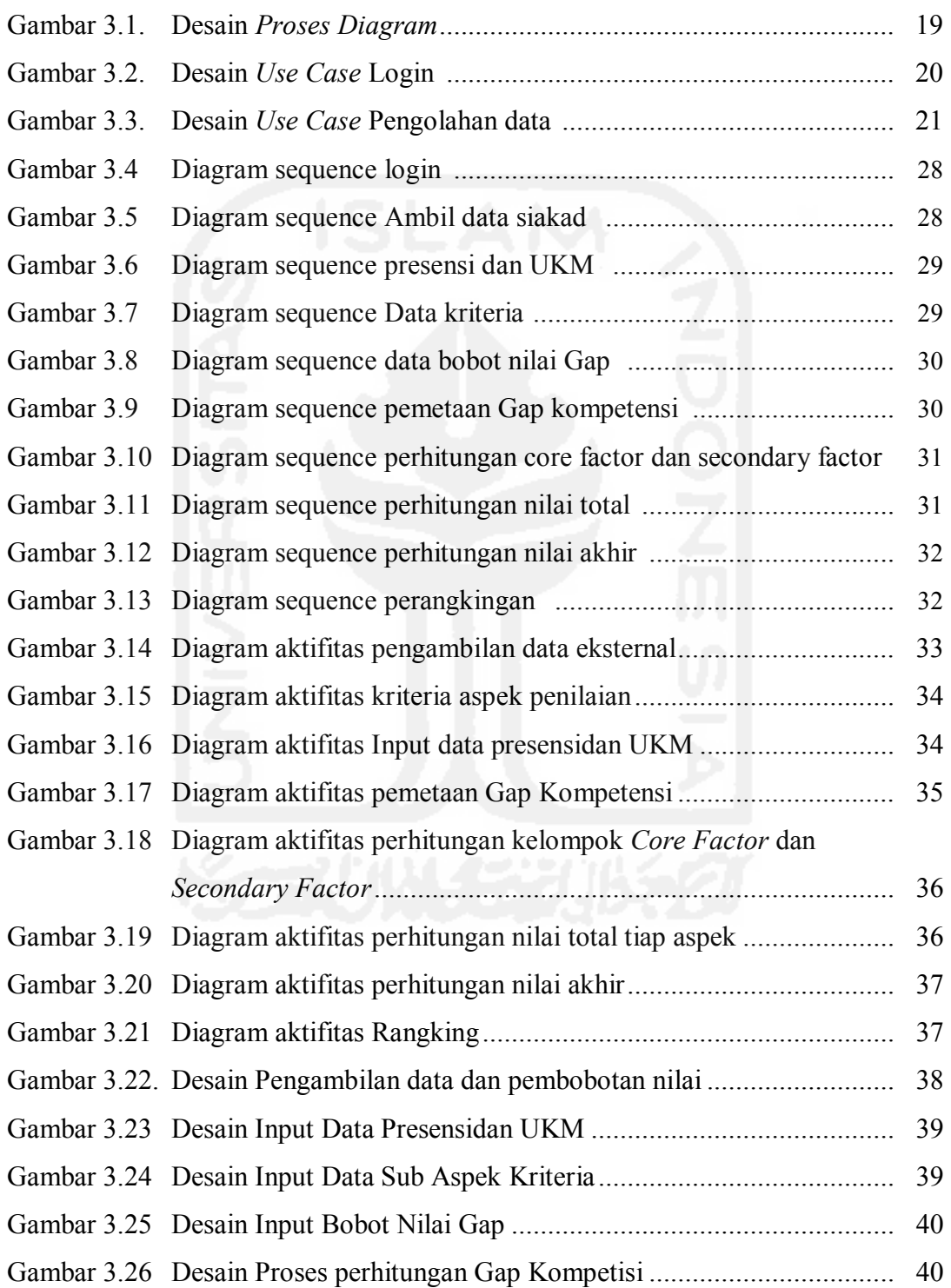

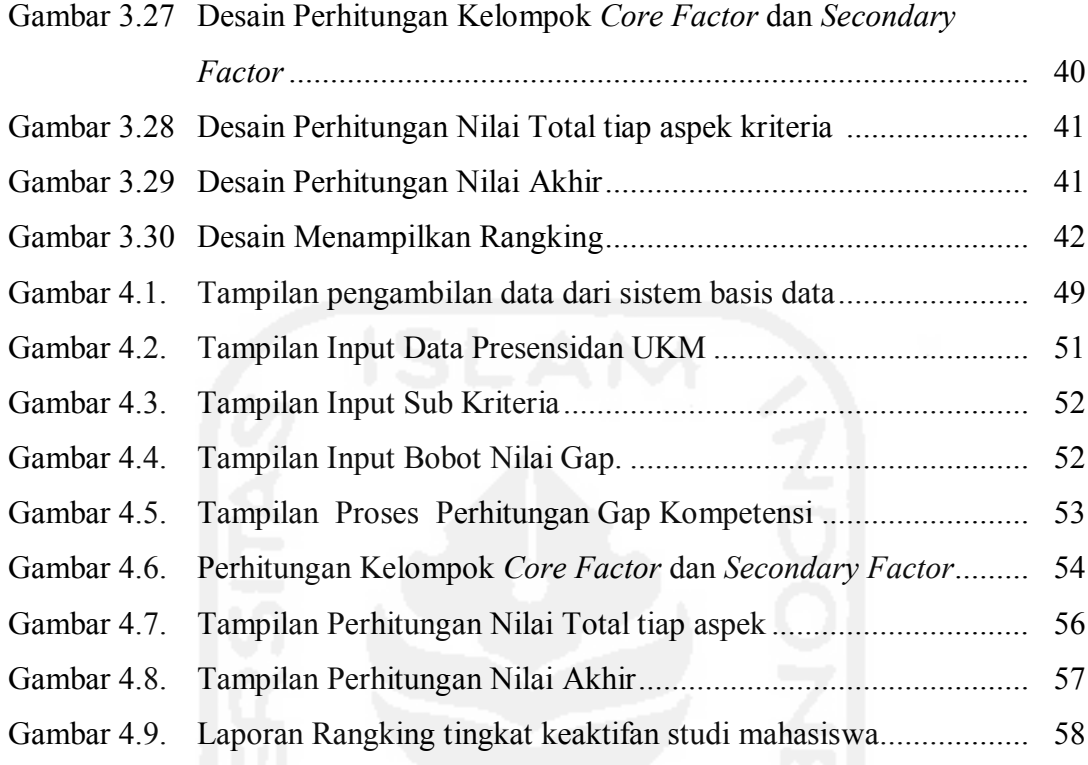

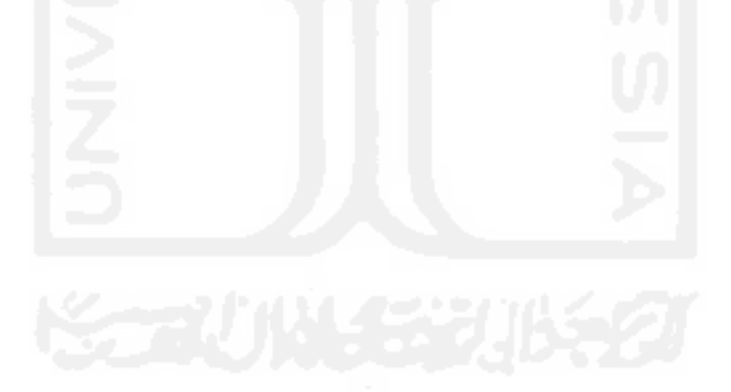

## DAFTAR TABEL

## Halaman

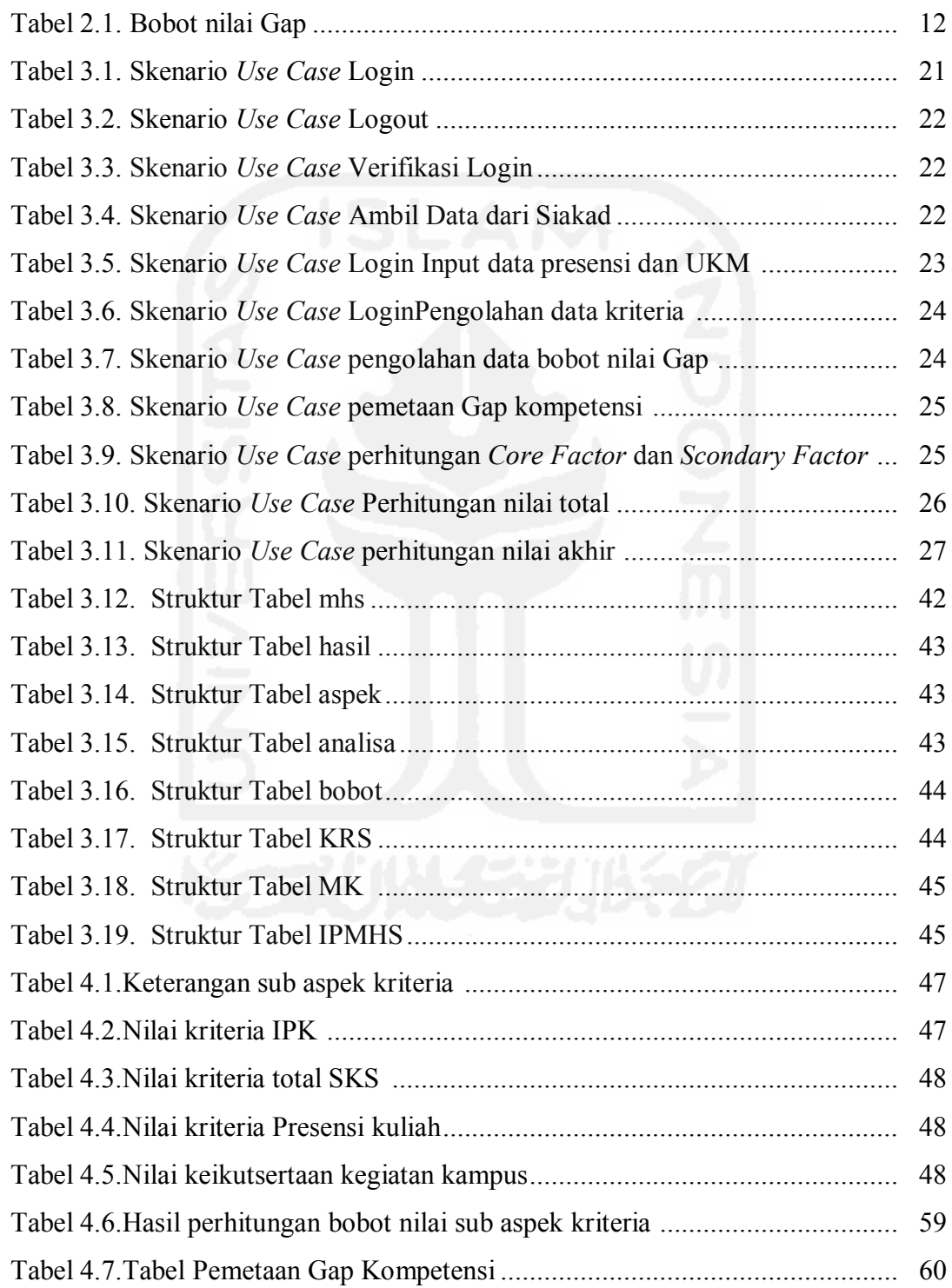

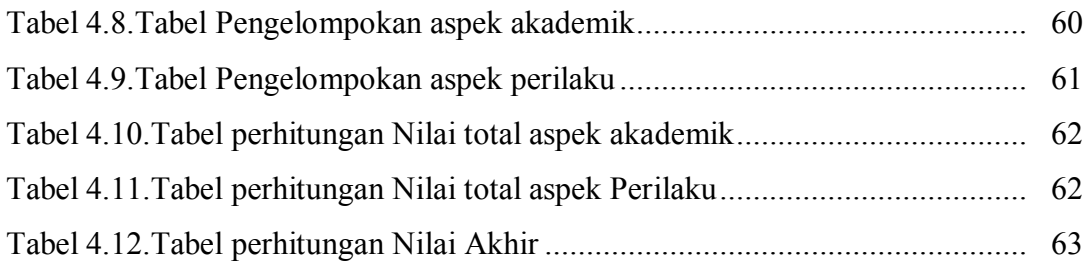

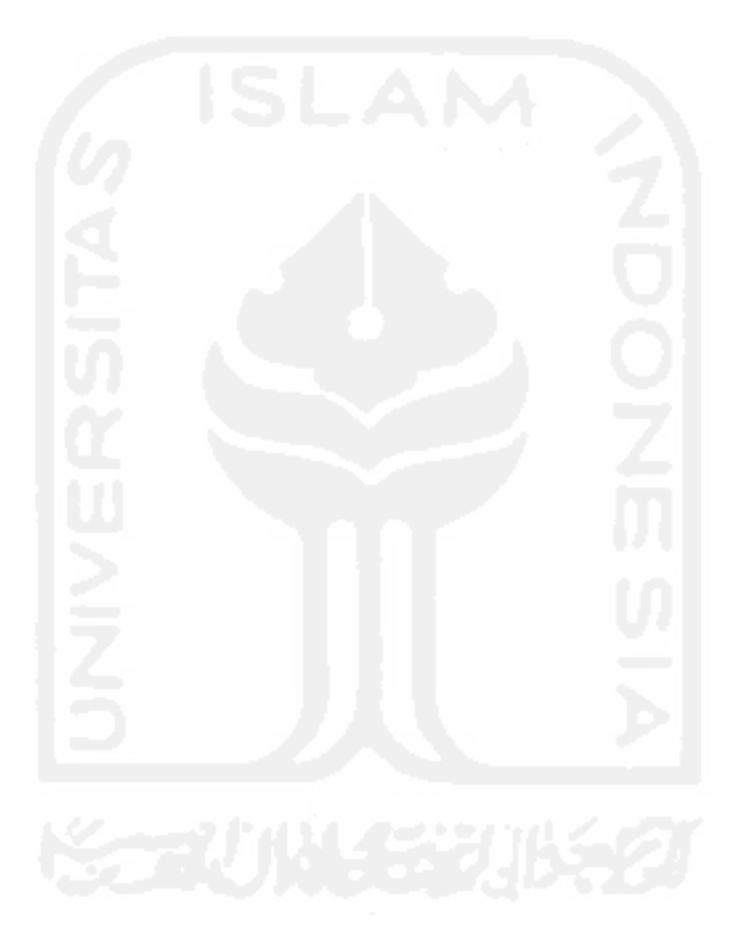